## 国土建第569号

令和2年3月31日

|業務科学 

建設業者団体の長 殿

国土交通省土地·建設産業局建設業課長

公共工事の前金払及びその特例の取扱いについて (通知)

令和2年度における国土交通省直轄工事に係る予算決算及び会計令臨 時特例(昭和21年勅令第558号)第2条第3号に規定する公共工事 の代価の前金払(中間前金払を含む。以下同じ。)について、別添1の とおり、国土交通大臣と財務大臣との間に同令第4条の規定に基づく協 議が整い、別添2のとおり各保証事業会社社長あてに、別添3のとおり 地方公共団体主管部局長等あてに、それぞれ通知しましたので、お知ら せします。

貴団体におかれましては、傘下の建設業者に対しても、周知方お願い します。

 $1<sup>3</sup>$ 

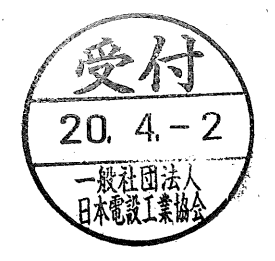